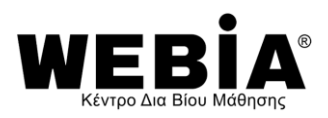

# Βασικές ψηφιακές Δεξιότητες Word-Excel 2016- Internet Explorer 11 - Ms Office Outlook 2016

# **Σκοπός του προγράμματος**

Ο σκοπός του προγράμματος είναι η παροχή στους ωφελούμενους βασικών δεξιοτήτων πληροφορικής ώστε να είναι σε θέση να χρησιμοποιούν τις βασικές εφαρμογές αυτοματισμού γραφείου (MS Office) και τις βασικές υπηρεσίες του διαδικτύου. Πιο συγκεκριμένα το πρόγραμμα κατάρτισης εστιάζει στις πλέον δημοφιλείς και ευρέως χρησιμοποιούμενες εφαρμογές, ώστε να μεγιστοποιηθεί η ωφέλεια των καταρτιζόμενων από τη συμμετοχή τους.

# **Ενότητες**

- Λειτουργικό σύστημα Windows
- Επεξεργασία κειμένου με το MS Word
- Λογιστικά φύλλα με το MS Excel
- Υπηρεσίες Διαδίκτυου Internet
- Διαχείριση ηλεκτρονικών μηνυμάτων με το MS Outlook

### **Πιστοποίηση**

ΑΡΙΣΤΟΤΕΛΕΙΕΣ ΚΑΤΑΡΤΙΣΕΙΣ ΑΞΙΟΛΟΓΗΣΕΙΣ ΠΙΣΤΟΠΟΙΗΣΕΙΣ ΑΝΩΝΥΜΗ ΕΤΑΙΡΕΙΑ (ACTA) – ΑΝΑΓΝΩΡΙΣΜΕΝΗ ΑΠΟ ΤΟΝ ΑΣΕΠ

### **Στόχος Ικανότητας**

- Να διαχειρίζεστε συσκευές, όπου το λογισμικό τους είναι τα Windows 10
- Να μπορείτε να χρησιμοποιήσετε τo λογισμικό MS Word 2016
- Να μπορείτε να χρησιμοποιήσετε το λογισμικό MS Excel 2016
- Να περιηγηθείτε με άνεση και ασφάλεια στο Διαδίκτυο
- Να μπορείτε να χρησιμοποιήσετε το λογισμικό MS Outlook 2016

#### **Στόχοι γνώσεων:**

- Να γνωρίζετε τι είναι λειτουργικό σύστημα
- Να γνωρίζετε πως να ανοίξετε ένα αρχείο εγγράφου
- Να γνωρίζετε τι είναι ο συλλαβισμός και να τον χρησιμοποιείτε

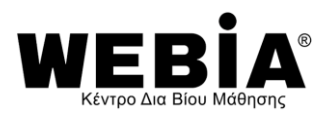

- Να γνωρίζετε και να κατανοείτε τις έννοιες φύλλο εργασίας και βιβλίο εργασίας
- Να γνωρίζετε τι ακριβώς είναι το Διαδίκτυο
- Να γνωρίζετε τις βασικές έννοιες του Ηλεκτρονικού ταχυδρομείου

#### **Στόχοι Δεξιοτήτων:**

- Να τερματίζετε και να κάνετε επανεκκίνηση του υπολογιστή σας
- Nα γράψετε και να επεξεργαστείτε μια επιστολή στον υπολογιστή σας
- Να εισάγετε δεδομένα σε ένα φύλλο εργασίας του MS Excel και να δημιουργήσετε ένα γράφημα
- Να στείλετε ηλεκτρονικά μηνύματα (email)

#### **Στόχοι Στάσεων:**

- Να ταξινομείτε καθημερινά τα αρχεία του υπολογιστή σας
- Να δημιουργείτε προσωποποιημένες επιστολές για ταχυδρομική αποστολή ή αποστολή email, αντλώντας τα στοιχεία από μία εξωτερική βάση δεδομένων
- Να χρησιμοποιείτε τις συντομεύσεις του πληκτρολογίου για πιο γρήγορη γραφή
- Να μετατρέπετε τους αριθμούς σε εικόνα, δημιουργώντας ένα γράφημα στο MS Excel 2016
- Να χρησιμοποιείτε το Διαδίκτυο για οποιαδήποτε αναζήτηση χρειάζεστε
- Αντί να κάνετε υπεραστικά τηλεφωνήματα που κοστίζουν ακριβά, να στέλνετε ηλεκτρονικά μηνύματα (email)